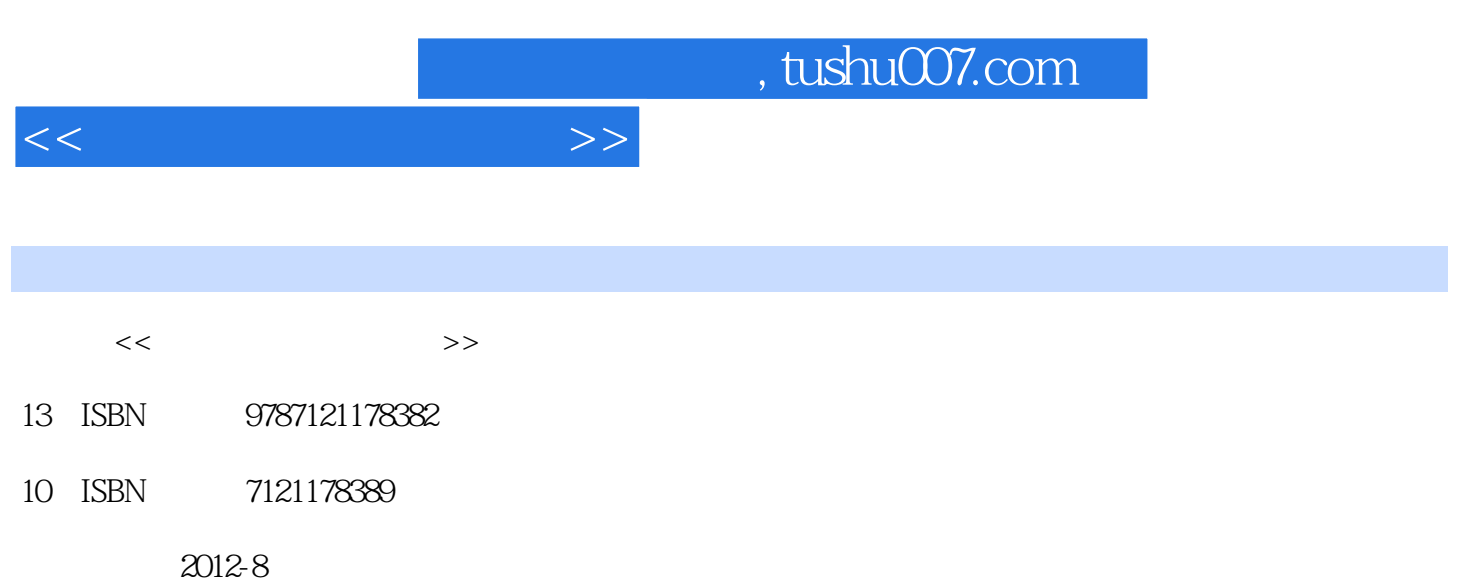

PDF

## 更多资源请访问:http://www.tushu007.com

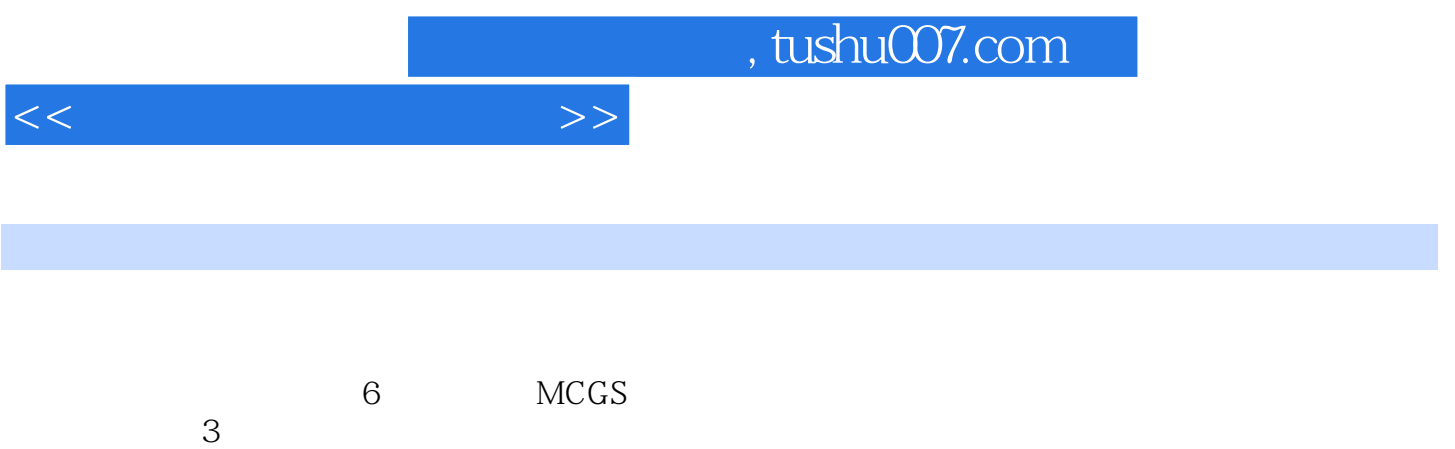

 $<<$ 

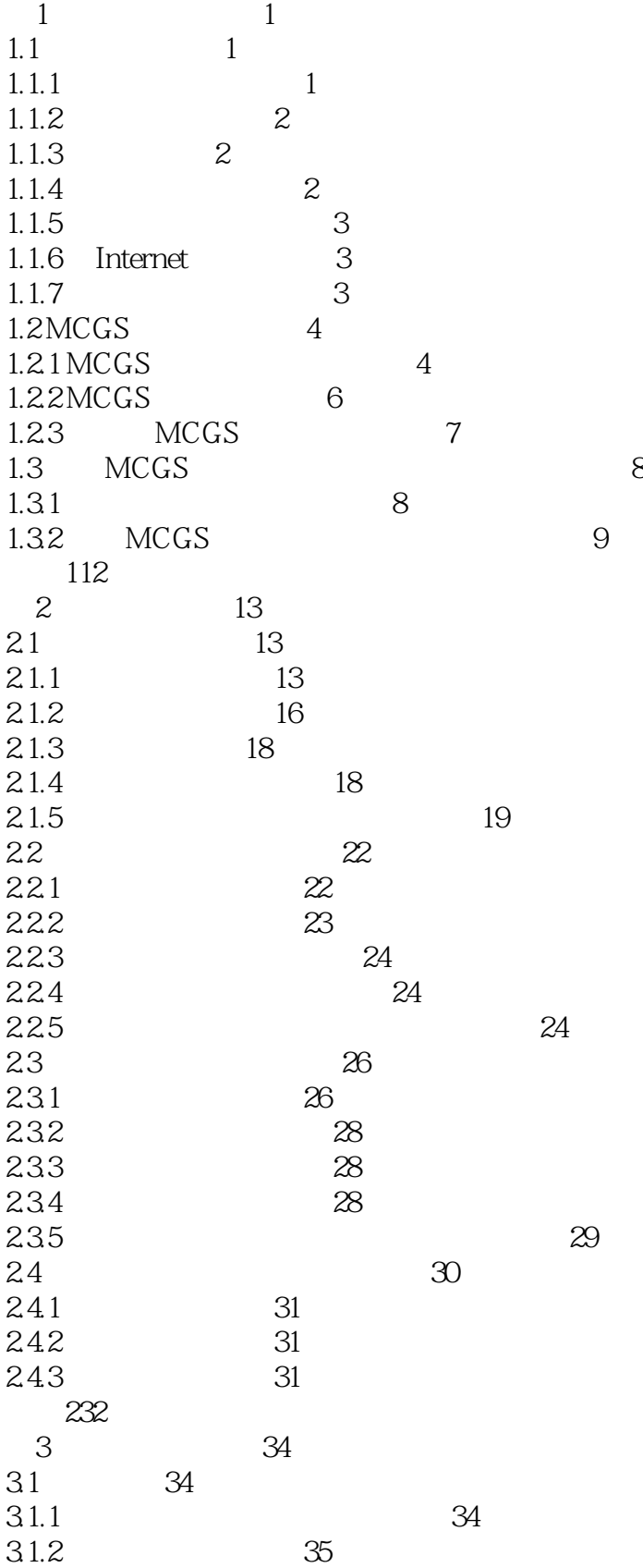

 $<<$ 

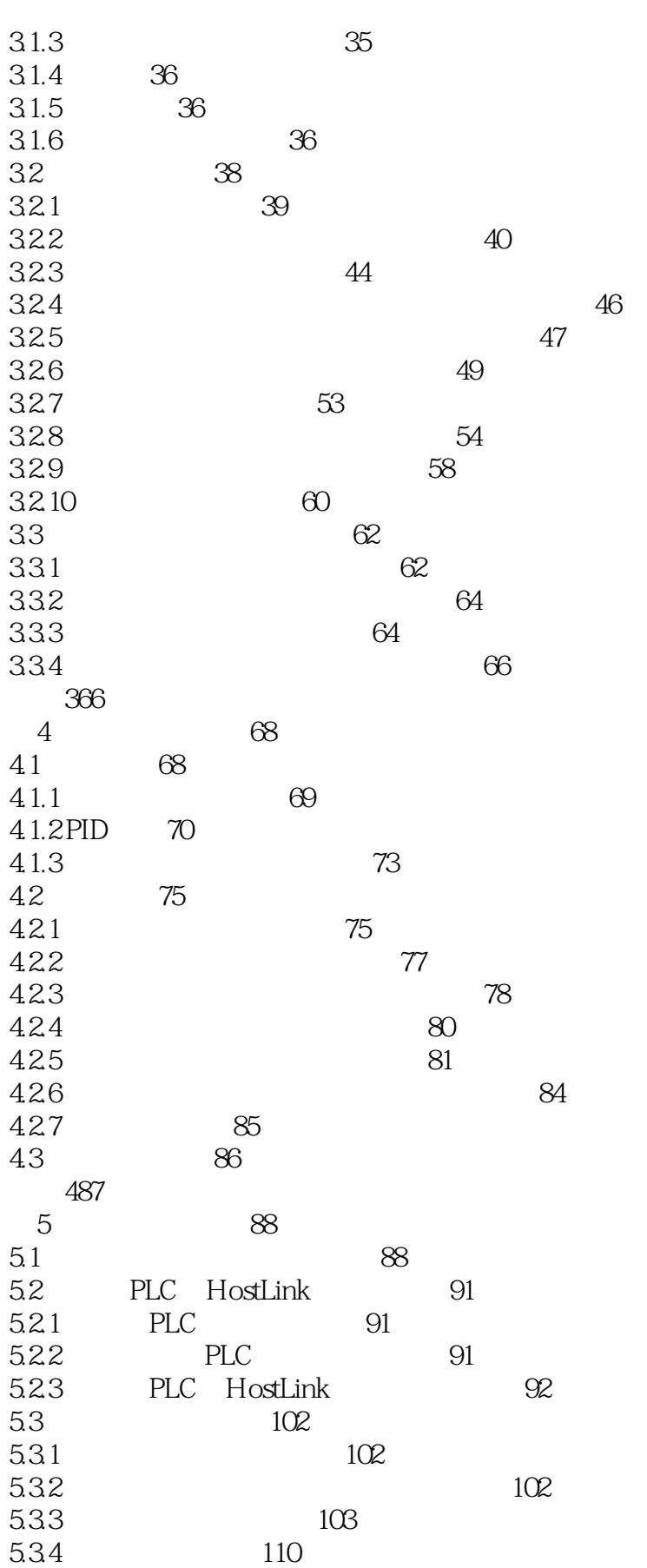

 $<<$ 

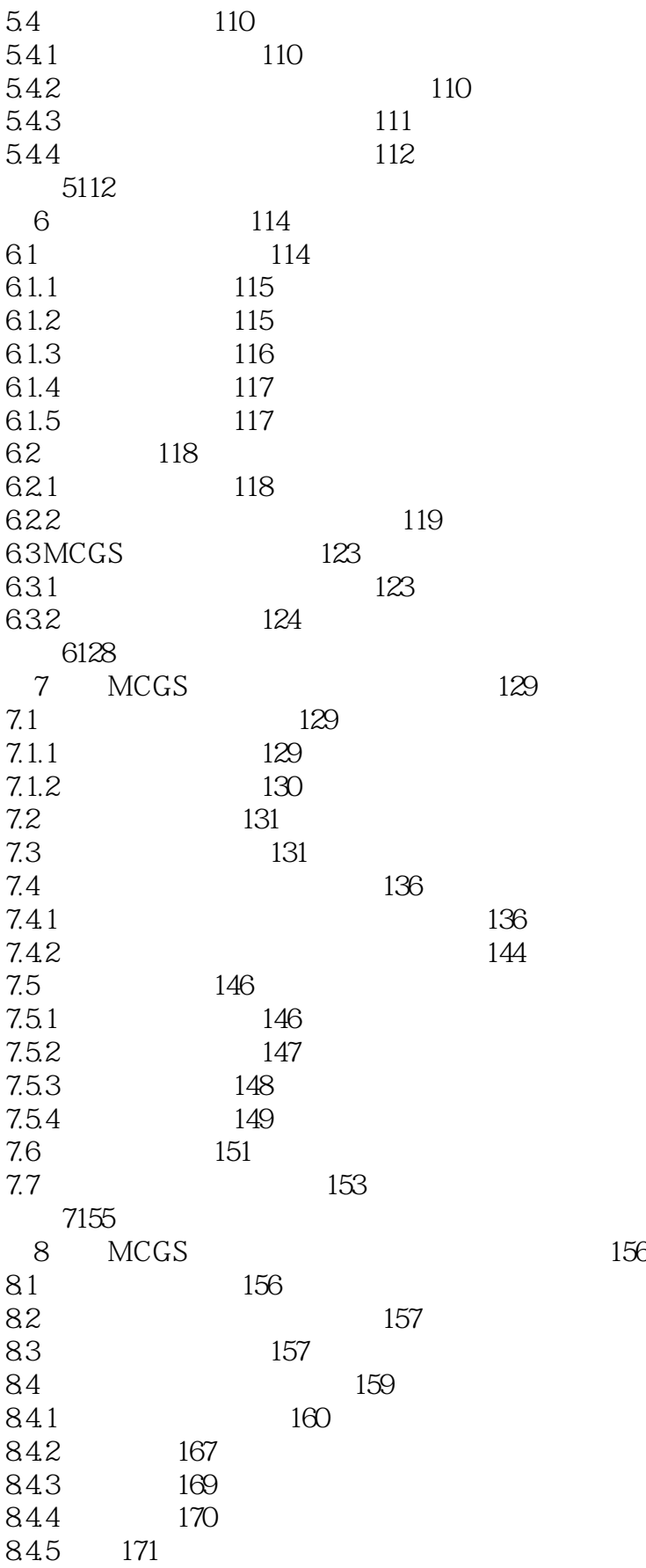

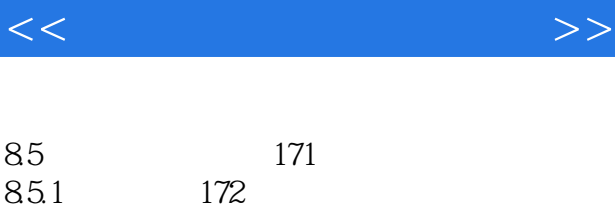

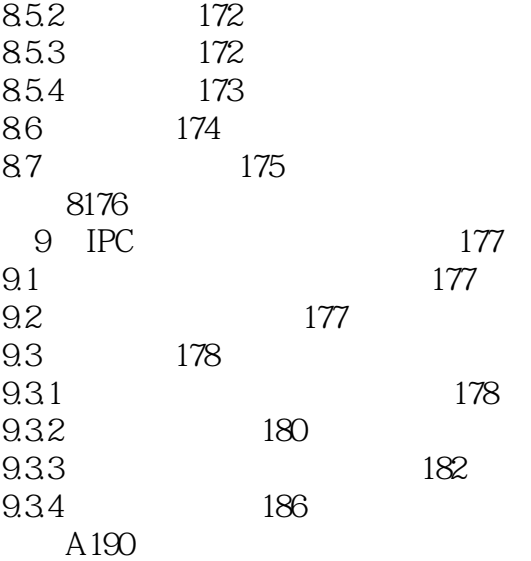

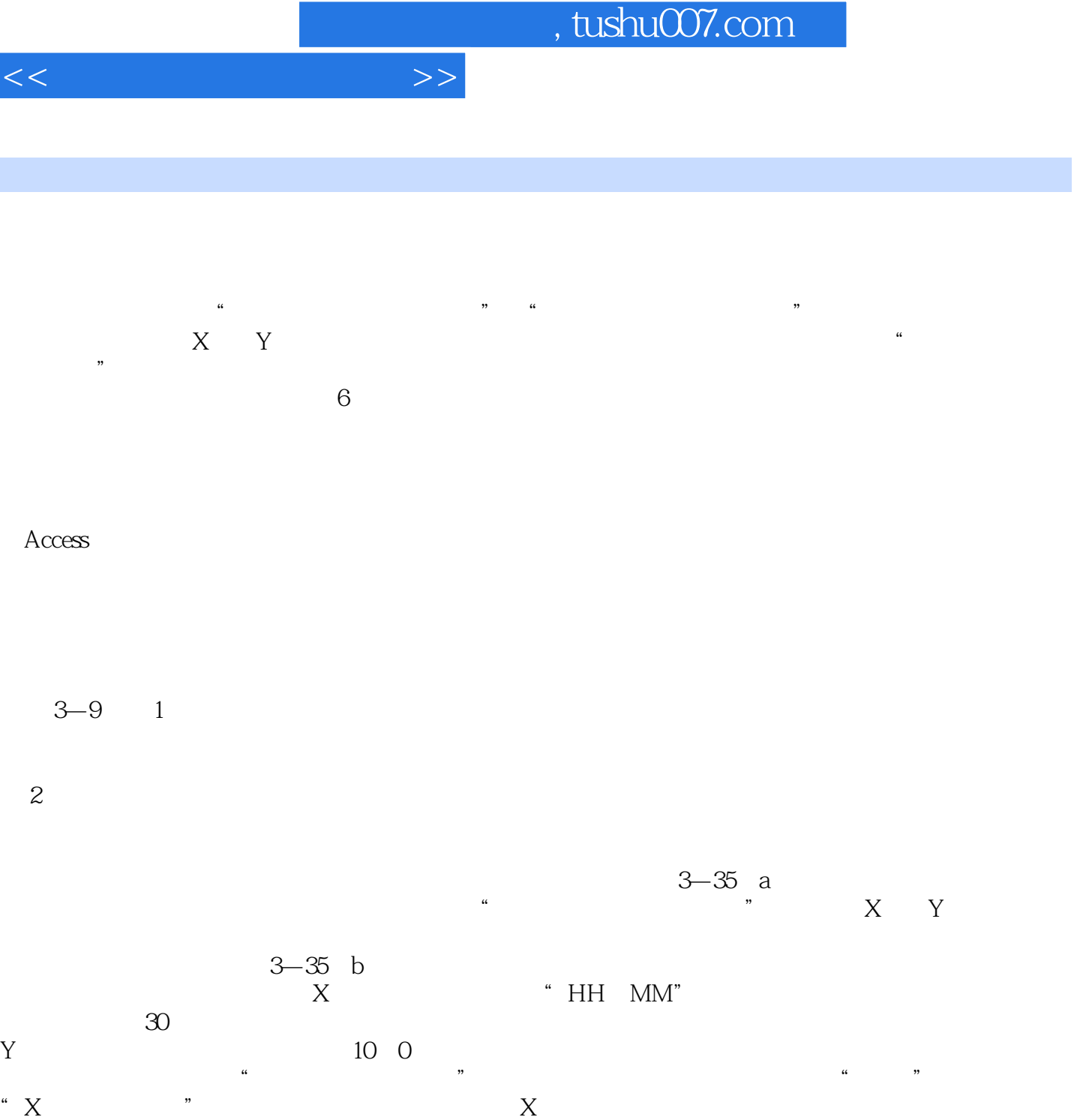

 $3-35$  c  $1$ , and the system of  $\alpha$  ,  $\alpha$  ,  $\alpha$  $\begin{array}{ccccc}\n & & 1 & & \cdots \\
\hline\n\end{array}$ 

 $3 - 36$ 

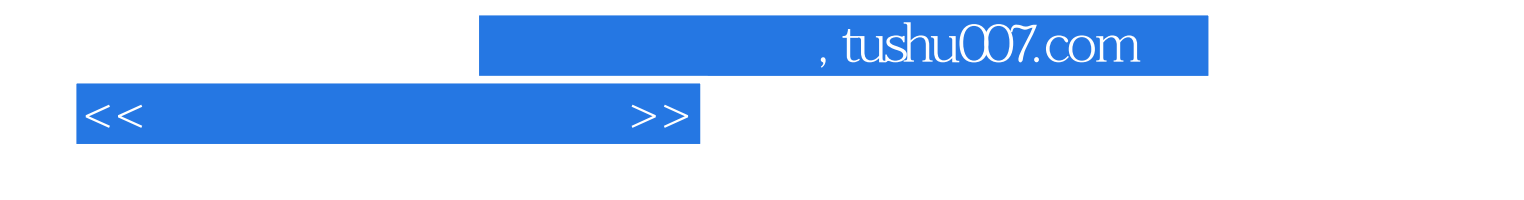

本站所提供下载的PDF图书仅提供预览和简介,请支持正版图书。

更多资源请访问:http://www.tushu007.com